**Adobe Photoshop 2020 (version 21) With License Key Incl Product Key For Windows**

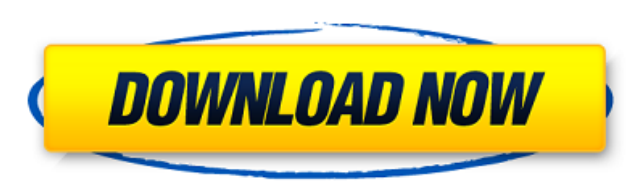

### **Adobe Photoshop 2020 (version 21) Crack With License Code Download**

Note There are many ways to organize files, and that's not what we're talking about here. For example, you may do a fine job putting all your pictures in one folder, but if you want to show them in a slide show, just moving them into another folder makes more sense. ## Opening and Saving Folders If you're following the same path as the last chapter (Creating and Saving Files), then you know that you can work with documents stored in folders. Each document can have a default folder to put it in, or it can be saved to an existing folder. ## Changing the Default Folder Photoshop saves your documents to a default folder that's named after your computer. For example, your \_Documents\_folder on your Windows computer might have some files saved inside it named \_Adobe Photoshop CS5. But what if you want to save a document somewhere else? The Solution menu includes the commands shown in Figure 3-7, which let you change the default folder to any location on your hard drive. The default folder for documents in your computer can be changed by clicking the Change Default Location button. It will change to a folder on the open hard drive, as shown in Figure 3-7. As long as your computer has at least one open hard drive,

#### **Adobe Photoshop 2020 (version 21) Crack + Registration Code Download**

In this article, we will list the best practices for editing your images on Photoshop. Things you need to know Before you start editing an image on Photoshop, you should know these things: What things you need to know before editing an image on Photoshop. The best photo editing software Photoshop and Photoshop Elements both work very well, but the professional version is more powerful. Being able to edit images at high speeds and in a wide range of ways makes Photoshop the best photo editing software. It's currently the most popular photo editing software in the world, used by photographers and graphic designers. What you need to know before editing an image on Photoshop To perform the best edits, it is important that you know what your image editing software can and cannot do. The most important point to remember is the difference between RAW editing and normal editing. It is entirely possible to edit an image in Photoshop that is not RAW. You can always start by playing with the adjustments of the image (filters, levels, etc.). You can then increase the dynamic range of your image, such as when you take pictures under artificial light, and then make the most of RAW adjustments to make your final image look more professional. Before you begin editing an image in Photoshop Always get your best settings before editing an image in Photoshop. To edit an image that is not RAW, you should always make sure that you have great settings. Make sure you are on a good quality display with a fast processor, etc. You can use the image settings in Photoshop or Photoshop Elements to give your image the best settings. Resolution for photographers Resolution refers to the number of pixels that make up an image. In the end, it is your choice as to whether you decide to work with RAW or JPEGs. JPEG images usually have a higher resolution, but RAW images are raw. What's the difference between RAW images and JPEG images? If you shoot RAW images, it means that you can change the image as much as you want using Photoshop. JPEG images can only be changed by entering the image in Photoshop or Photoshop Elements. The JPEG image itself cannot be changed. It has already been edited and is saved as a JPEG image. There are two types of JPEG images, depending on their compression level. It is generally advised to use a high JPEG compression level. BMP images are the 388ed7b0c7

## **Adobe Photoshop 2020 (version 21)**

Robert Krell, originally of Houston, passed away on Thursday, Feb. 26, 2014. He was a retired HUD housing inspector for more than 40 years and a former trustee for the North Harris County N.A.A.C.P. Chapter. He is survived by his sons, and his wife of 56 years, Victoria Bethea (nee Davis) of Houston; his daughter, Michelle Krell, of Houston; and his grandchildren, Tonya, Shayla, and Jamal Krell, Adriel, and Duantae Krell. A celebration of life will be held at 11 a.m., Saturday, March 7, 2014, in the Chapel of Peace Lutheran Church, 3700 East Freeway, Richmond, TX 77433. In lieu of flowers, the family requests that donations be made to the St. Jude's Children's Hospital Fund, PO Box 750, Memphis, TN 38101. Email condolences to gravesonbehalf@foxnews.com.Q: How do I override the title for a menu item in Windows 8? I've overridden the OnNavigationFailed event handler for a metro app (How to: override the system-generated content for a page in a metro app) to show a login screen when the user navigates away from the app. This is working great when I am navigating directly to a page and can get the desired effect using NavigationHelper.GetNavigationTarget() to get the current navigation target: private void OnNavigationFailed(object sender, NavigationFailedEventArgs e) { var page = NavigationHelper.GetNavigationTarget(); NavigationHelper.ShowLoginScreen(page); } I'd like to override the title for the "open" menu item of a menu item. I've looked at the Windows.UI.Xaml.Controls.MenuItem ControlTemplate, which indicates that there's a TextBlock or a TextBlock inside the Button, but I haven't found a way to access the TextBlock to override the title. How do I access the title of a Windows 8 menu item's menu item? A: Try something like this void onLoaded(object sender, Windows.UI.Xaml.Controls.LoadedEventArgs e) {

### **What's New In?**

Generation and polymerization of stereoregular 5-methyl-3-pentene-1-ol-derived oligomers through homogeneous catalysis: unexpected high stereoselectivity of the polymerization of the hydroxyl group-terminated monomer by the 1-tosyloxy-1-diphenylphospholanium catalyst. A series of 5-methyl-3-pentene-1-ol-derived oligomers were produced in the living polymerization using 1-tosyloxy-1-diphenylphospholanium trifluoromethanesulfonate (DTBPP) as a chiral catalyst. The polymerization was highly stereospecific and gave predominantly (S)-oligomers, affording the following syndiotactic propylene homopolymers as the main products: 74-99% syndiotacticity, 0.17-1.12% exo-cyclicity, and 22.9-35.6% meso-phenylcyclohexane character. This catalyst gave only a trace amount of (M)-oligomer. The polymerization was found to proceed in high stereoselectivity when the reaction was conducted in the 1,2-dichloroethane solution with air as the oxidant. On the basis of the results of the structure analysis, the polymerization is thought to take place by the nucleophilic attack of the hydroxyl group of the monomer to the transition-metal center of the catalyst. In contrast, no stereospecific polymerization was observed in the presence of copper salts.July 1, 2011 A Greek Left-Party election candidate, Ilias Panagiotaros, has been detained after he said he wanted to kidnap a political rival and hang him from the Parthenon. Panagiotaros, 38, was running for the Greek Left-Party in the upcoming September election against Prime Minister Antonis Samaras. "This is not political, it is a personal campaign that I have carried out for years," he said in a statement posted on Facebook. "I needed a pretext to stage a kidnapping of a political enemy of mine, who was spreading lies about me in the press for years. The plan was to then hang him from the Parthenon at dawn to prove I can do it." Panagiotaros said he was sorry about any harm caused to the rival

#### **System Requirements:**

<https://andrews87.wixsite.com/payrazotemp/post/adobe-photoshop-2021-version-22-4-patch-full-version-with-keygen-april-2022> <https://forms.middlebury.edu/system/files/webform/tabjal972.pdf> <https://wakelet.com/wake/iw2YMxM0lm4qAXi1Ngldl> <https://aimagery.com/wp-content/uploads/2022/07/larvjan.pdf> [https://mykingdomtoken.com/upload/files/2022/07/nRXicL7pU3mJYSkZTgnl\\_05\\_39dc128a4f4a792d4d1132e21ba8dcd8\\_file.pdf](https://mykingdomtoken.com/upload/files/2022/07/nRXicL7pU3mJYSkZTgnl_05_39dc128a4f4a792d4d1132e21ba8dcd8_file.pdf) <https://arcmaxarchitect.com/sites/default/files/webform/hirichr49.pdf> <http://insenergias.org/?p=25227> <https://inge-com.fr/wp-content/uploads/2022/07/gilrebe.pdf> <http://peoniesandperennials.com/?p=8108> <https://ideaboz.com/2022/07/05/adobe-photoshop-2021-version-22-2-for-windows-latest-2022/> <https://juliepetit.com/photoshop-2022-version-23-0-crack-activation-code-2022/> <http://modiransanjesh.ir/photoshop-keygen-crack-setup-activation-key-download-for-pc/> [https://1orijin.com/upload/files/2022/07/cGaaTmf6MLv4I1xKtOdy\\_05\\_39dc128a4f4a792d4d1132e21ba8dcd8\\_file.pdf](https://1orijin.com/upload/files/2022/07/cGaaTmf6MLv4I1xKtOdy_05_39dc128a4f4a792d4d1132e21ba8dcd8_file.pdf) <http://fajas.club/?p=29319> [https://nikaia.info/wp-content/uploads/2022/07/Adobe\\_Photoshop\\_2022\\_Version\\_2311\\_Key\\_Generator\\_\\_Free\\_Registration\\_Code\\_Free\\_Download\\_X64.pdf](https://nikaia.info/wp-content/uploads/2022/07/Adobe_Photoshop_2022_Version_2311_Key_Generator__Free_Registration_Code_Free_Download_X64.pdf) <https://www.pooldone.com/photoshop-cc-2015-version-16-incl-product-key-free-download-win-mac/> <http://djolof-assurance.com/?p=26493> <https://hadacreative.com/adobe-photoshop-2021-version-22-1-1-keygenerator-activation-x64/> <https://briggsandforrester.co.uk/sites/default/files/webform/radlwil876.pdf> <https://motofamily.com/wp-content/uploads/2022/07/darray.pdf> <https://niodonomalnorpve.wixsite.com/renrestnurmi/post/photoshop-cc-2015-version-18-serial-number-and-product-key-crack-final-2022> <http://pcovahfas.yolasite.com/resources/Photoshop-CC-Product-Key-And-Xforce-Keygen--For-Windows-Latest-2022.pdf> [https://chatbook.pk/upload/files/2022/07/9Rj3TawIbXKgU9BH5gOq\\_05\\_0b398e6c0a61e716f2b99c10e97a4739\\_file.pdf](https://chatbook.pk/upload/files/2022/07/9Rj3TawIbXKgU9BH5gOq_05_0b398e6c0a61e716f2b99c10e97a4739_file.pdf) <https://richard-wagner-werkstatt.com/2022/07/05/photoshop-cc-2015-free-latest/> <https://www.markeritalia.com/2022/07/05/adobe-photoshop-2022-version-23-2-jb-keygen-exe-lifetime-activation-code/> https://thecluelesscoffee.com/wp-content/uploads/2022/07/Adobe\_Photoshop\_2021\_Version\_2231\_Patch\_full\_version\_Free\_Download\_PCWindows\_April2022-1.pdf [https://wanaly.com/upload/files/2022/07/ia6Dhb321VUux4axy2rV\\_05\\_0b398e6c0a61e716f2b99c10e97a4739\\_file.pdf](https://wanaly.com/upload/files/2022/07/ia6Dhb321VUux4axy2rV_05_0b398e6c0a61e716f2b99c10e97a4739_file.pdf) [https://www.mil-spec-industries.com/system/files/webform/Photoshop-2022-Version-232\\_16.pdf](https://www.mil-spec-industries.com/system/files/webform/Photoshop-2022-Version-232_16.pdf) <http://www.delphineberry.com/?p=14989>

OS: Win XP SP2/Vista/Windows 7/Windows 8/Windows 10 RAM: 2 GB or more How to install: 1. Download the Mod from the link below 2. Extract the download.zip archive 3. Run.exe file Note: Only official launcher is supported.Q: Performance of cyclic pointers vs linear pointers So, I am working on a project that has memory usage as an issue, and the above answer looks very promising. However, before

# Related links:

<https://logocraticacademy.org/adobe-photoshop-2021-version-22-4-free-2/>